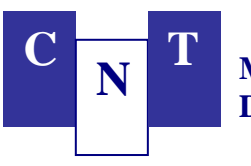

# **1. Ampliación de cobertura**

La encuesta trimestral de construcción privada ha ampliado su cobertura al incluir construcciones comprendidas fuera de cabeceras departamentales. Estas obras corresponden a proyectos residenciales, zonas francas y turismo, que por su importancia en la economía nacional, se deben incluir en el seguimiento de la construcción privada. Los destinos ampliados corresponden a residencial, industria y servicio.

La información básica sobre estas construcciones es suministrada por las instituciones encargadas del seguimiento de este tipo de obras: Cámara de Urbanizadores de Nicaragua (CADUR), Corporación de Zonas Francas (CZF) e Instituto Nicaragüense de Turismo (INTUR). Con esta información, los enumeradores visitan el lugar de la obra y proceden al llenado del cuestionario trimestral. Además, los datos proveídos por las instituciones señaladas son complementados con información de nuevas construcciones que los enumeradores reportan a través de observaciones en lugares aledaños a lo largo de su recorrido.

El seguimiento de la nueva información inició a partir del tercer trimestre de 2004, obteniéndose así ocho trimestres de información consecutiva, con los cuales se pueden calcular tasas de variación promedio anual más completas y que serán publicadas en los informes regulares de construcción privada que el Banco Central de Nicaragua pone a disposición del público regularmente.

# **2. Alternativas metodológicas disponibles**

La literatura sobre métodos de empalme distingue tres alternativas de retropolación que se pueden clasificar en dos grandes grupos<sup>1</sup>:

- Reproceso detallado
- Técnicas estadísticas de empalme
	- Método de interpolación
	- Método del indicador

El método de reproceso detallado implica rehacer la serie histórica para los trimestres de años previos, reproduciendo los métodos, fuentes, conceptos y clasificaciones utilizados en la nueva información disponible. Para el caso de la encuesta trimestral de la construcción privada, la utilización de este método no es factible debido a la falta de información y a los costos que implicaría la incorporación de las nuevas áreas de construcción en retrospectiva.

Cabe mencionar que por las dificultades prácticas de este método, en las directrices internacionales de cuentas nacionales se recomiendan técnicas estadísticas en el empalme de las series históricas.

1

 $<sup>1</sup>$  Ver Correa, V. et al. (2002).</sup>

El método de interpolación consiste en elaborar las estimaciones de los años bases con el mayor detalle posible, y obtener las estimaciones para años o trimestres intermedios por interpolación. Sin embargo, debido al diseño metodológico que tiene la encuesta trimestral, el concepto de año base no es aplicable a la misma, por lo que este método no tiene aplicación en la estimación de series trimestrales retropoladas de construcción privada.

El método del indicador utiliza una serie de tiempo como indicador de la evolución de la nueva serie retropolada. En este proceso, el trimestre de referencia determina el nivel general de la serie, mientras que el indicador determina los movimientos trimestrales de la serie empalmada.

Una alternativa de este método es el denominado **método de la tasa de variación,** el cual se empleó para incorporar la nueva información a la serie existente de áreas efectivamente construidas. Este método consiste en aplicar la tasa de variación interanual de la serie existente al nivel ajustado de la nueva serie disponible. Esta última serie es la que contiene la información de áreas adicionales encontradas fuera de cabeceras departamentales.

# **3. Aplicación del método de empalme seleccionado: área empalmada por zona geográfica**

Como se mencionó, se utilizó el método de la tasa de variación, el cual se aplicó de forma separada a las series de áreas efectivamente construidas para Managua y Resto de departamentos, con el objetivo de respetar la trayectoria de crecimiento de cada una de estas zonas geográficas.

Con este método, el nivel del trimestre i-4 de la serie empalmada, se obtuvo dividiendo el nivel del trimestre i, que recoge la nueva información, entre la tasa de variación comprendida entre los trimestres i-4 e i de la serie existente de áreas en cabeceras departamentales. Por ejemplo, el segundo trimestre del año 2004 para Managua se obtuvo aplicando al segundo trimestre del año 2005 de la serie nueva, la tasa de variación entre el segundo trimestre de 2005 y el segundo trimestre del año 2004 de la serie existente, y así sucesivamente hacia atrás.

El procedimiento se desarrolló como sigue:

- a. Se obtuvo el nivel general de áreas trimestrales efectivamente construidas tanto para Managua como para Resto de departamentos, mediante el método de tasa de variación descrito en el párrafo anterior.
- b. Se calculó una estructura porcentual de los destinos económicos en cada zona geográfica de la serie existente, excluyendo el destino de comercio.
- c. Al nivel general del trimestre de cada zona geográfica obtenido del empalme se le dedujo el destino de comercio. Al nivel resultante se le aplicó la estructura porcentual del inciso anterior, con lo que se obtuvo los niveles de cada destino en la respectiva zona geográfica.

El procedimiento anterior dió como resultado áreas de construcción trimestrales con una cobertura ampliada, en las cuales se respetó, tanto la evolución de las series existentes, como la distribución a lo interno de cada zona geográfica.

#### **4. Escenarios alternativos**

Cabe destacar que se realizaron ejercicios alternativos, como sigue:

- Empalme de cada destino económico en ambas zonas geográficas.
- Empalme de la serie a nivel nacional y posterior distribución por zona geográfica y destino económico.

La extrema volatilidad del primer escenario dada por un alto coeficiente de variación (128.9%) provino especialmente del destino de industria, dados los períodos de escasa construcción industrial observada entre los años 1994 a 1999 y entre el segundo trimestre de 2002 y cuarto trimestre de 2004.

El segundo escenario mostró resultados más estables debido a su menor volatilidad además de una mejor evolución trimestral. Su coeficiente de variación fue de 22.2 por ciento, bastante cercano al 21.7 por ciento del área nacional trimestral existente.

Finalmente el escenario elegido mostró una volatilidad de 21.6 por ciento, muy similar al coeficiente de la serie existente, por lo que se adoptó éste como el escenario definitivo.

El cuadro siguiente muestra los coeficientes de variación obtenidos en cada escenario:

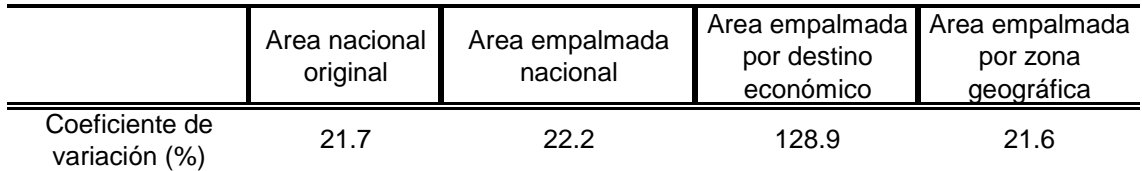

#### **5. Referencias bibliográficas**

**Colman C. Humberto A. (2005)** "Empalme de las series del PIB por el lado del gasto". Subsecretaría de Estado de Economía e Integración. Ministerio de Hacienda de Paraguay. Número 4, Octubre 2005.

**Correa, V.; A. Escandón; R. Luengo y J. Venegas (2002).** "Empalme PIB: series anuales y trimestrales 1986-1995, base 1996. Documento metodológico". Banco Central de Chile, Documento de Trabajo Nº 179. Existe una versión resumida en Revista de Economía Chilena, con el nombre "Empalme de series anuales y trimestrales del PIB", Volumen 6, Nº 1, Abril 2003.

**Díaz V. Javier (2004).** "Empalme series de PIB regionales 1960-2001, base 1996". División de Planificación Regional, Ministerio de Planificación y Cooperación de Chile. Diciembre 2004.